## Coeficiente de Hurst

A geometria fractal destaca-se dentre as diversas abordagens possíveis para análise textural. Sua utilização para caracterização de texturas permite associá-las a índices numéricos para posterior identificação e classificação com grande simplicidade e eficiência.

A dimensão fractal ( $DF$ ) pode ser utilizada para:

- determinação da rugosidade da superfície terrestre,

- classificação de imagens,
- distinção entre tipos de paisagens,
- detecção de bandas espectrais ruidosas,
- determinação da escala operacional de fenômenos naturais em imagens digitais,
- análise da diversidade da paisagem,
- análise dos efeitos da conversão de dados em sistemas de informações geográficas,

-escalonamento aplicado às extensões espaciais em sensoriamento remoto,

-na análise de superfícies fraturadas, desgaste e erosão e corrosão.

A dimensão fractal -  $DF \notin$  definida como :

$$
D = \frac{\ln N}{\ln \left(\frac{1}{r}\right)}
$$

Sendo usada no cálculo, a intensidade de um conjunto de pixels de uma imagem  $I$  dividida em  $N$  partes idênticas não coincidentes e escalonadas por um fator de escala de r.

O coeficiente de Hurst é uma aproximação da DF. Regiões com coeficientes semelhantes são consideradas de mesma textura. Este índice pode ser útil então para segmentação e identificação de texturas ou busca de em banco de padrões texturais.

Para exemplificar o cálculo do coeficiente de Hurst considere a Figura 1, que ilustra uma região de 7x7 pixels com seus níveis de intensidade.

|                         | ō   | $\mathbf{1}$ | $\overline{a}$ | 3   | 4  | 5   | 6   |
|-------------------------|-----|--------------|----------------|-----|----|-----|-----|
| $\overline{0}$          | 85  | 70           | 86             | 92  | 60 | 102 | 202 |
| $\mathbf{1}$            | 91  | 81           | 98             | 113 | 86 | 119 | 189 |
| $\overline{\mathbf{2}}$ | 96  | 86           | 102            | 107 | 74 | 107 | 194 |
| 3                       | 101 | 91           | 113            | 107 | 83 | 118 | 198 |
| $\overline{4}$          | 99  | 68           | 107            | 107 | 76 | 108 | 194 |
| 5                       | 107 | 94           | 93             | 115 | 83 | 115 | 198 |
| 6                       | 94  | 98           | 98             | 107 | 81 | 115 | 194 |

Figura 1 - Região de 7x7 pixels para cálculo do coeficiente de Hurst

.

A Figura 2 representa a distância euclidiana de cada pixel (x<sub>i</sub>,y<sub>i</sub>) em relação ao pixel central  $(x_c,y_c)$ , calculada por meio da equação:

$$
d(x_c, y_c; x_i, y_i) = \sqrt{(x_c - x_i)^2 + (y_c - y_i)^2}
$$

Para a Região de 7x7 pixels, existem oito grupos de pixels, correspondendo às oito diferentes distâncias possíveis mostradas com as oito cores diferentes da figura 2.

| $\sqrt{18}$ | $\sqrt{13}$ | √lū        | 3 | $\sqrt{10}$ | $\sqrt{13}$ | $\sqrt{18}$ |
|-------------|-------------|------------|---|-------------|-------------|-------------|
| $\sqrt{13}$ | √8          | -15        | 2 | -15         | $\sqrt{8}$  | $\sqrt{13}$ |
| √lū         | -15         | $\sqrt{2}$ | 1 | $\sqrt{2}$  | -15         | √lū         |
| 3           | 2           | 1          | 0 | 1           | 2           | 3           |
| $\sqrt{10}$ | -15         | $\sqrt{2}$ | 1 | $\sqrt{2}$  | -15         | √lū         |
| $\sqrt{13}$ | √ଃ          | -15        | 2 | -15         | √8          | $\sqrt{13}$ |
| $\sqrt{18}$ | $\sqrt{13}$ | 0٨.        | 3 | $\sqrt{10}$ | $\sqrt{13}$ | $\sqrt{18}$ |

Figura 2 - Oito grupos de pixels correspondentes às distâncias

O cálculo do coeficiente de Hurst :

#### - primeiro passo –

# Determinar a maior diferença de nível de cinza  $(\Delta g)$  para cada classe de distância dos pixels.

A maior diferença será obtida depois da busca do maior e menor tom da região. Neste exemplo, começando com os pixels distantes um do centro, o nível de cinza máximo é 113 e o mínimo é 83, ocorrendo uma diferença de 30.

A próxima classe (distância= $\sqrt{2} \approx 1,414$ ) tem o nível mínimo de 74, permanecendo o nível máximo em 113, portanto, a maior diferença será igual a 39.

A terceira classe (distância =2) possui nível máximo igual a 118 e nível mínimo permanecendo em 74, logo, a maior diferença de nível de intensidade igual a 44.

Este processo deve ser realizado sucessivamente para as oito classes de distâncias.

#### - segundo passo –

Deve-se obter o logaritmo das distâncias e das diferenças de nível de cinza, conforme descrito na tabela 1.

Deve-se obter logaritmo das diferenças de nível de cinza.

Plotar os pontos definidos pelo logaritmo das distâncias e pelo logaritmo das diferenças de nível de cinza num gráfico. Este é conhecido na literatura como gráfico de Richardson.

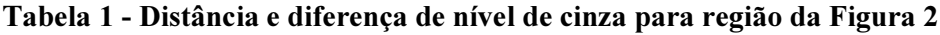

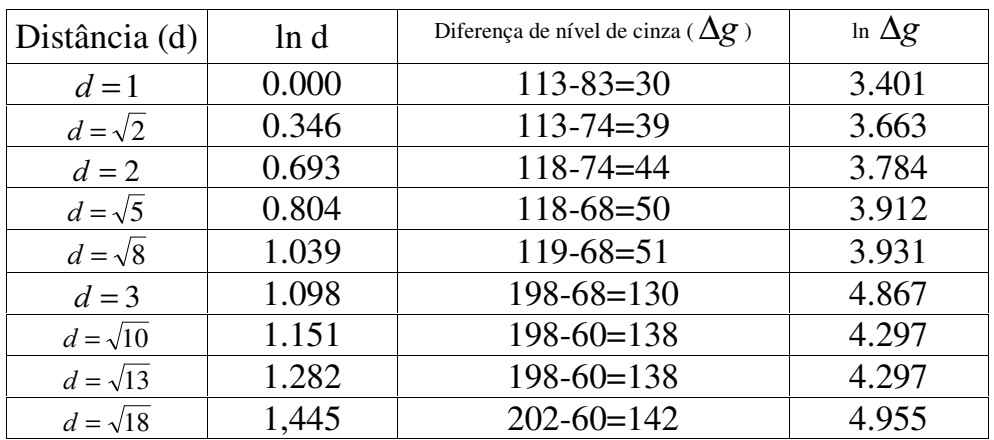

### - Terceiro passo –

O passo final consiste em realizar o ajuste da reta ( $y = bx + a$ ) definida pelos pontos de coordenadas logarítmicas ( $\ln d$ ;  $\ln \Delta g$ ).

Através do *método dos mínimos quadrados* se calculam os parâmetros "b" e " $a$ ", da reta que minimiza as distâncias ou diferenças entre y e y'.

$$
b = \frac{n \sum \ln d \ln \Delta g - \sum \ln d \sum \ln \Delta g}{n \sum (\ln d)^2 - (\sum \ln d)^2}
$$

$$
a = \frac{\sum \ln \Delta g}{n} - b \frac{\sum \ln d}{n}
$$

Esta reta pode ser entendida como regressão linear.

A tabela 2 apresenta os dados utilizados para o cálculo dos parâmetros " $a$ " e " $b$ ".

| Interações | ln d    | In $\Delta g$ | In d In $\Delta g$ | $(\ln d)^2$ |
|------------|---------|---------------|--------------------|-------------|
|            | 0,00000 | 3,40120       | 0,00000            | 0,00000     |
| 2          | 0,34657 | 3,66356       | 1,26969            | 0,12011     |
| 3          | 0,69315 | 3,78419       | 2,62300            | 0,48045     |
| 4          | 0,80472 | 3,91202       | 3,14808            | 0,64757     |
| 5          | 1,03972 | 3,93183       | 4,08800            | 1,08102     |
| 6          | 1,09861 | 4,86753       | 5,34753            | 1,20695     |
| 7          | 1,15129 | 4,92725       | 5,67271            | 1,32547     |
| 8          | 1,28247 | 4,92725       | 6,31908            | 1,64474     |
| 9          | 1,44519 | 4,95583       | 7,16209            | 2,08856     |
| Σ          | 7,86173 | 38,37067      | 35,63019           | 8,59489     |
| $\Sigma/n$ | 0,874   | 4,263         |                    |             |
| n          | 9       |               |                    |             |

Tabela 2 - Dados para cálculo da regressão linear

A reta neste caso tem a equação :  $y = 1,2229x+3,1952$ .

## A inclinação desta reta,  $b = 1,2229$ , é o coeficiente de Hurst.

Ao se visualizar uma imagem como um mapa de relevo tridimensional, onde a intensidade é vista como a altura z sobre um plano x-y, a aplicação do coeficiente de Hurst torna-se bastante útil para determinar regiões de imagem com relevo semelhante.